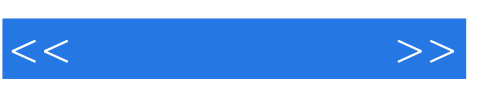

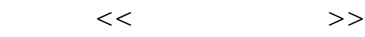

- 13 ISBN 9787504579584
- 10 ISBN 7504579580

出版时间:2009-8

页数:306

PDF

更多资源请访问:http://www.tushu007.com

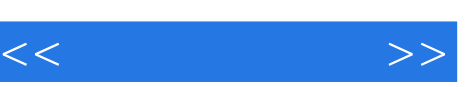

 $\approx$  2008

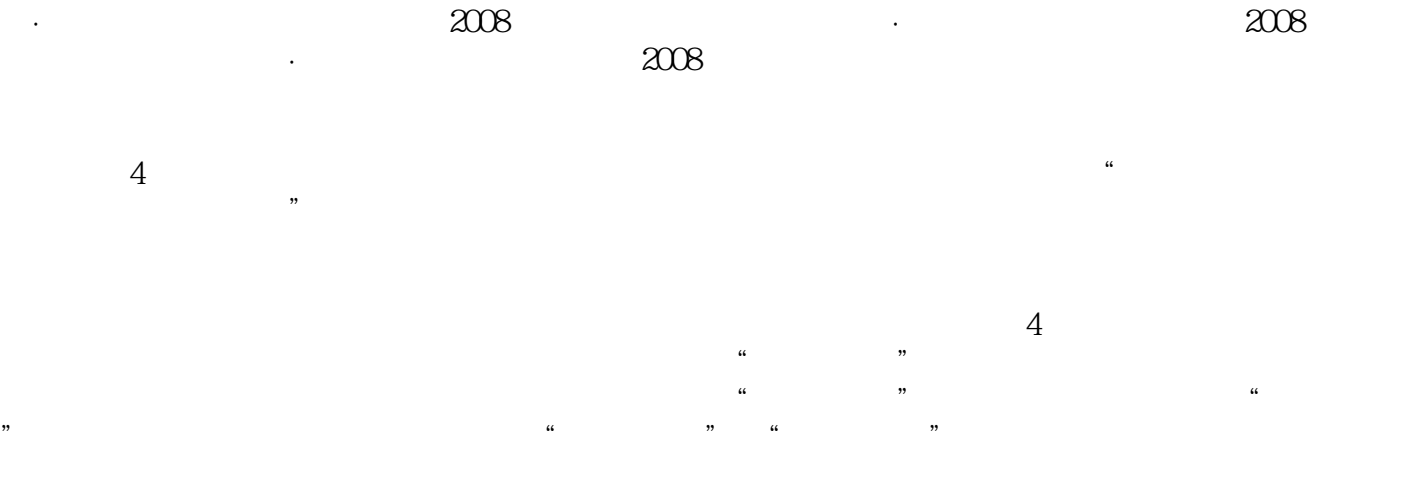

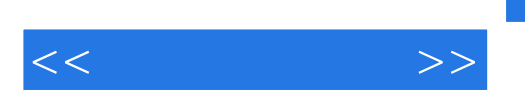

 $R\alpha$ 

 $,$  tushu007.com

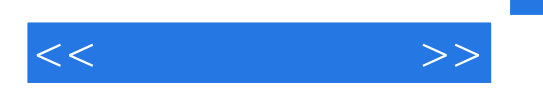

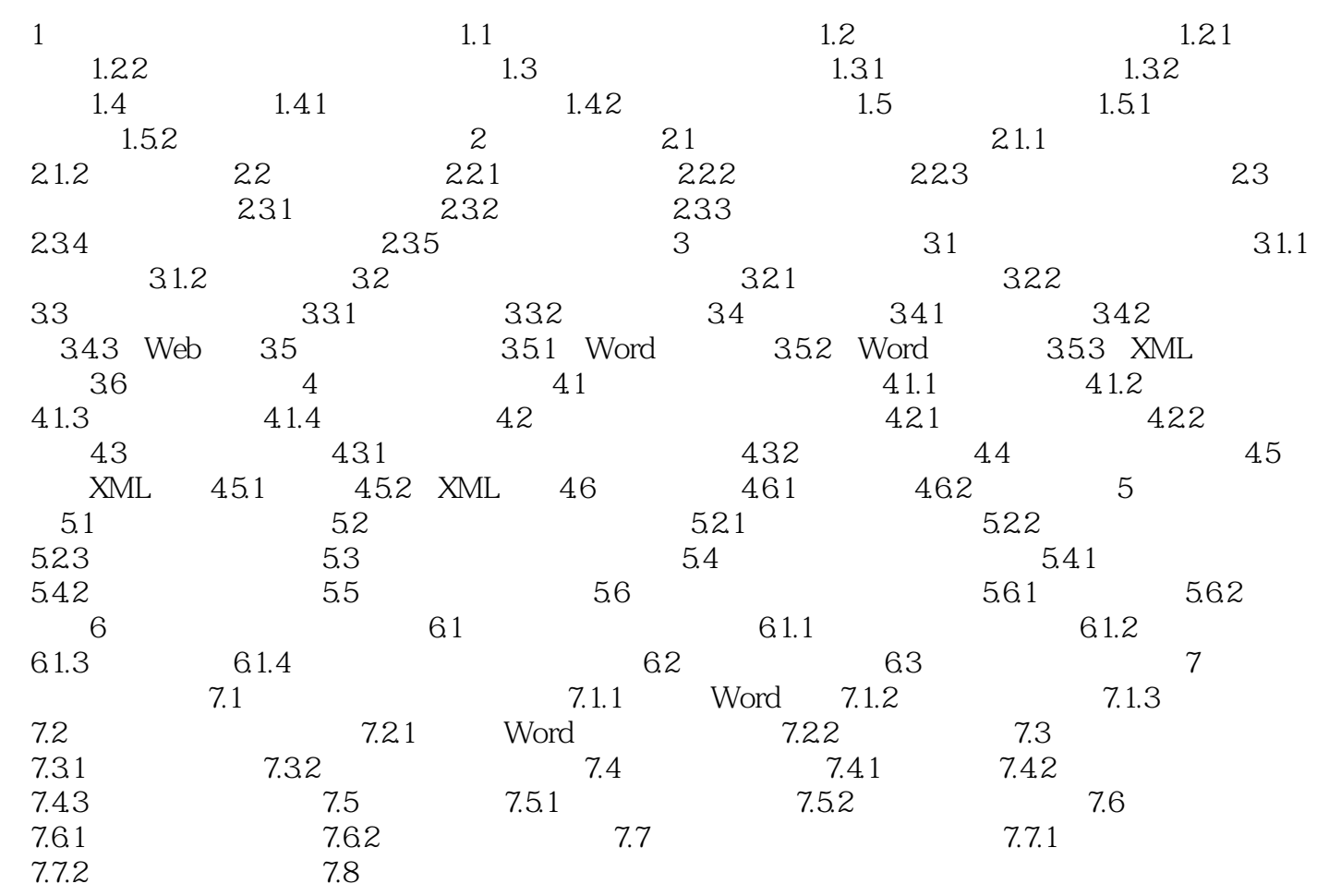

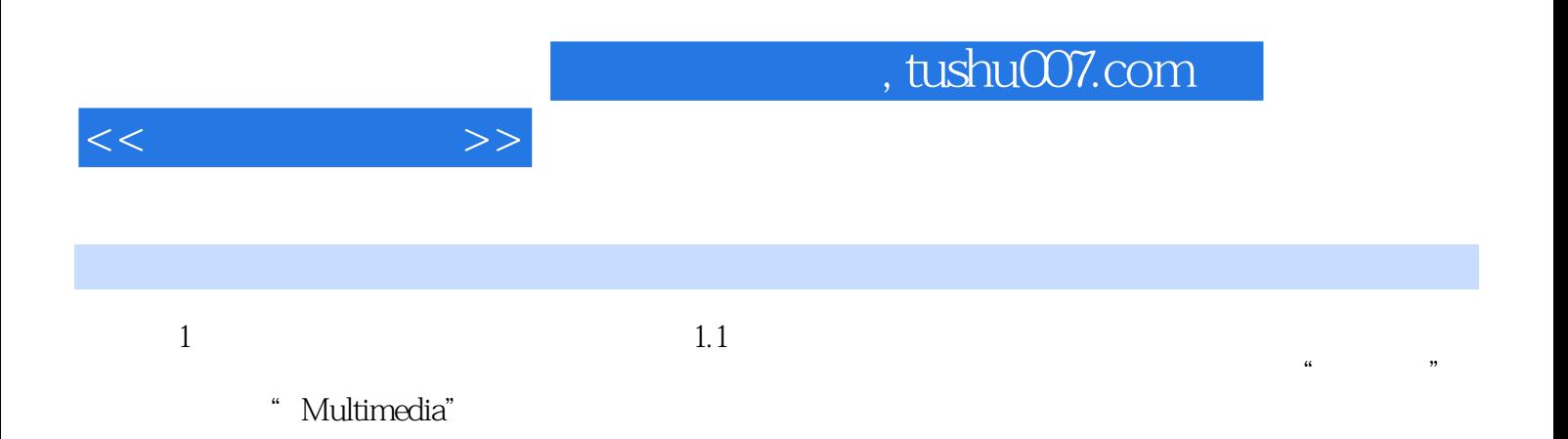

概括起来:多媒体技术,是指计算机交互式综合处理多媒体信息——文本、图形、图像和声音,使多

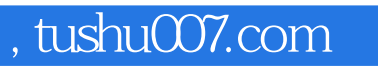

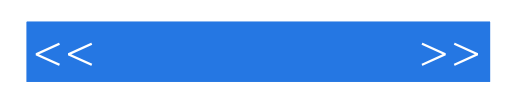

本站所提供下载的PDF图书仅提供预览和简介,请支持正版图书。

更多资源请访问:http://www.tushu007.com